# **CONNECTION and COMMUNICATION IN K-12 COMMUNITY COLLEGE PARTNERSHIPS**

#### Bay Region Dual Enrollment Professional Development

Cabrillo College April 12, 2019 **Naomi Castro**

**Director** Career Ladders Project

Career Ladders Project

K12 Community College Partnerships

## **Poster Activity**

Areas:

- 1. Course Offerings
- 2. Types of Agreements
- 3. Partner Communication
- 4. Recruitment & Enrollment
- 5. Instructor Selection & Support

#### Think in terms of **compliance** vs **good partnership**

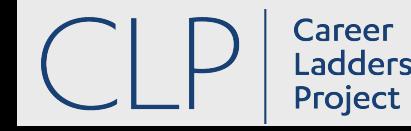

## **Poster Activity**

Gallery walk:

- Add dots to ideas that resonate
- Use sticky notes to "speak" to ideas or add further questions
- Summarize posters

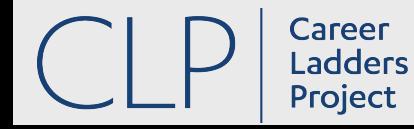

### **We have a handout for that!**

● [Creating a Dual Enrollment Partnership —](https://www.careerladdersproject.org/wp-content/uploads/2019/04/Creating-a-DE-Partnership_Final.pdf) [Strategies for Coordinators](https://www.careerladdersproject.org/wp-content/uploads/2019/04/Creating-a-DE-Partnership_Final.pdf)

**[Designing Professional Development for](https://www.careerladdersproject.org/wp-content/uploads/2019/04/Designing-PD-for-Instructors_Final.pdf)** [Dual Enrollment Instructors —Strategies](https://www.careerladdersproject.org/wp-content/uploads/2019/04/Designing-PD-for-Instructors_Final.pdf) [for Coordinators](https://www.careerladdersproject.org/wp-content/uploads/2019/04/Designing-PD-for-Instructors_Final.pdf)

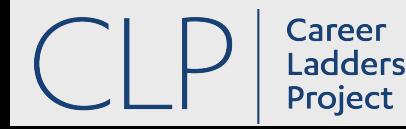

## **We have a handout for that!**

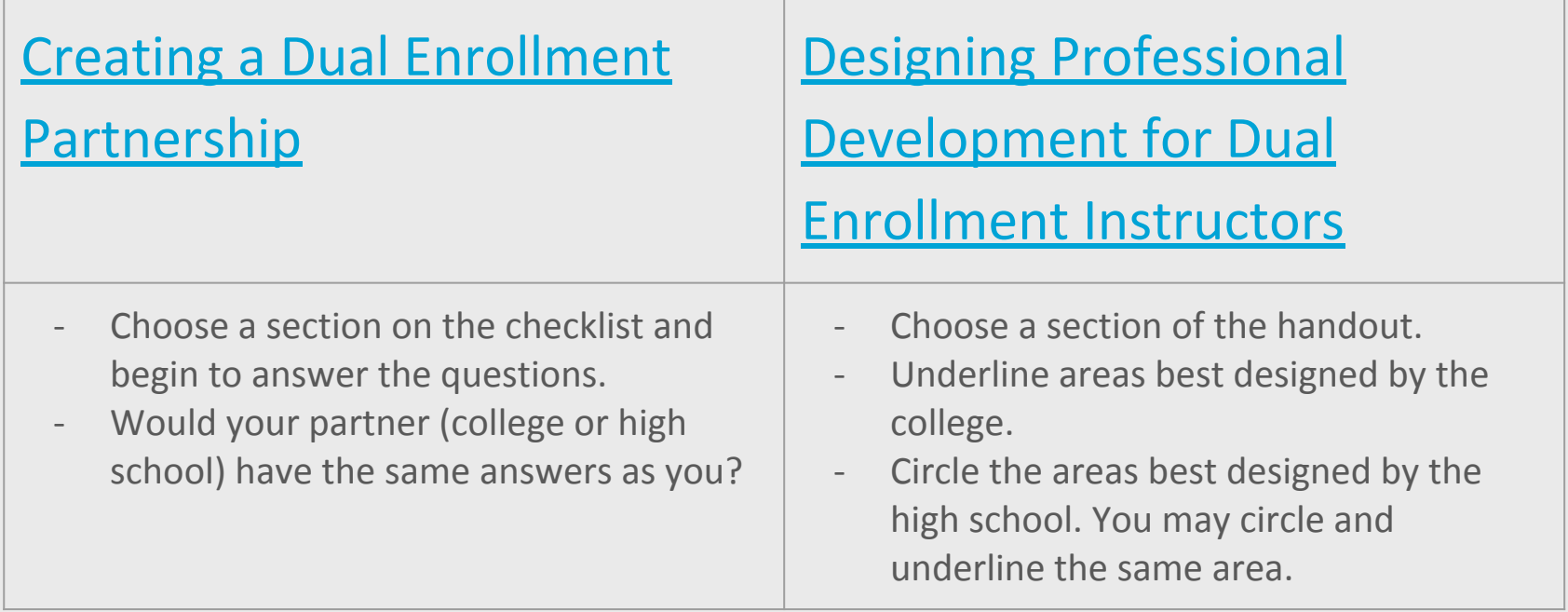

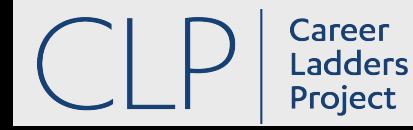